# **GHOUTPUT DI SALUTE** DEL PAZIENTE ASMATICO E FOGUS SULLA **WAGGINAZIONE 15 Aprile 2021**

Responsabile Scientifico: Dr. Aldo Santoro

## Programma

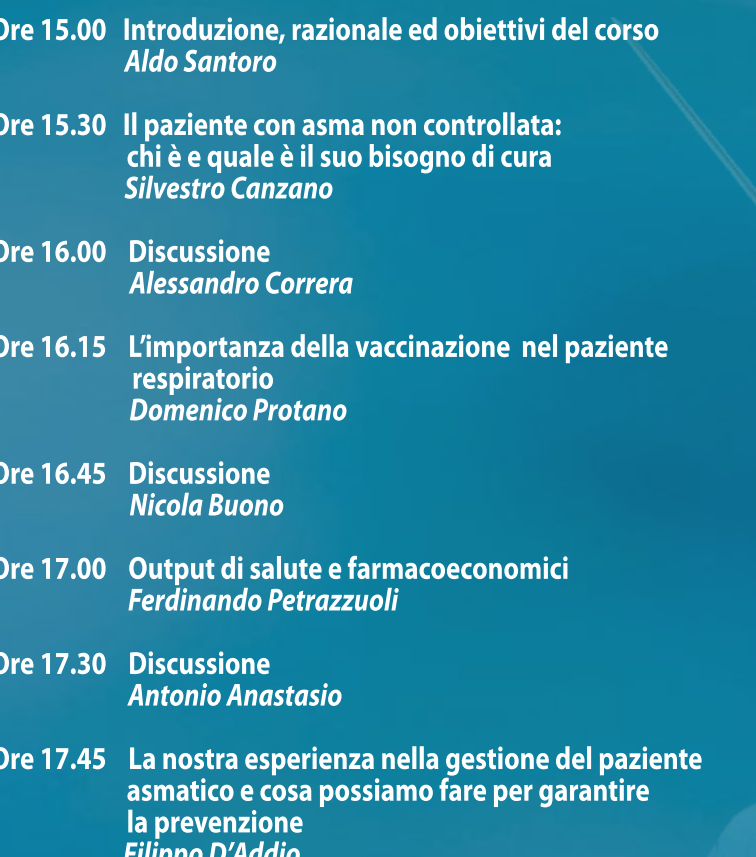

#### Ore 18.15 Discussione **Baldassarre Mirra**

Ore 18.30 Take home message **Aldo Santoro** 

## **Faculty**

**ANASTASIO ANTONIO** Mmg ASL Caserta. Maddaloni **BUONO NICOLA Mmg ASL Caserta CANZANO SILVESTRO Mmg ASL Caserta CORRERA ALESSANDRO** Mmg ASL Caserta, Maddaloni **D'ADDIO FILIPPO** Mmg ASL Caserta, Maddaloni **MIRRA BALDASSARRE** Mmg ASL Caserta **PETRAZZUOLI FERDINANDO Mmg ASL Caserta PROTANO DOMENICO** Direttore Struttura Complessa ASL Caserta **SANTORO ALDO** Pneumologia Ospedale Clininicizzato di Marcianise, **Caserta** 

## **PROFESSIONI ACCREDITATE:**

N. 30 FARMACISTI - Farmacia ospedaliera; Farmacia territoriale; MEDICO CHIRURGO (Allergologia ed immunologia clinica; Malattie dell'apparato respiratorio; Medicina interna; Pediatria; Igiene, Epidemiologia e Sanità pubblica; Medicina generale (medici di famiglia); Organizzazione dei servizi sanitari di base, **Medicina del lavoro, Otorino)** 

## ECM n. 312058 Crediti Formativi n. 4,5

**ISCRIZIONE E PARTECIPAZIONE:** Accedere al sito www.eubeafad.it Registrarsi o effettuare il login se già registrati. Cliccare sul corso e seguire le istruzioni per la prenotazione e partecipazione

## Provider ECM e Segreteria Organizzativa

**Eubea** Via Pietravalle, 11 - 80131 Napoli<br> **Eubea** tel. 081.5456125 fax 081.19324957 Lifelong Learning info@eubea.it - www.eubea.it

Con il contributo non condizionato di

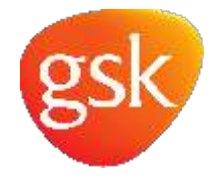